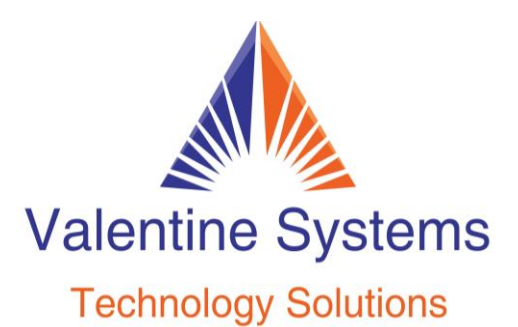

CONTACT US FOR SUPPORT: 631-862-1339

## **To Change The Passcode of An Extension**

Press: Program Star (\*) Dial the extension number followed by # If there already is a passcode, use 456 as the administrator passcode Press 5 Enter the new passcode #